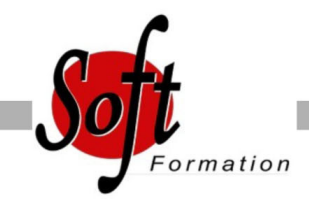

# **Camtasia**

Ref: 2-CT-Base

Prochaines dates

Aucune date pour le moment

#### Durée : 1 jour(s)

## **Objectifs**

Maîtriser les outils et fonctionnalités de Camtasia pour réaliser des captures vidéos de vos logiciels

## Pré-requis

Utilisateurs ayant une bonne utilisation de l?environnement informatique

#### Plan de cours

1. Enregistrement et montage Enregistrement en plein écran Dimensions de montage et enregistrement du projet Présentation de l?interface de Camtasia Studio Application de SmartFocus aux images Zoom-n-Pan Couper et diviser des clips vidéo et audio superflus sur le plan de montage chronologique Ajout d?un clip de titre Ajout d?une transition

2. Réglages du projet Stockage des fichiers \*.camrec et \*.camproj Dimensions de montage et enregistrement du projet Couper et diviser des clips en insérant des repères dans le plan de montage chronologique Utilisation de repères pour créer un sommaire Optimisation audio : suppression du bruit

3. Exportation Paramètres de production personnalisés Partage sur le Web à l?aide de liens vers des fichiers HTML

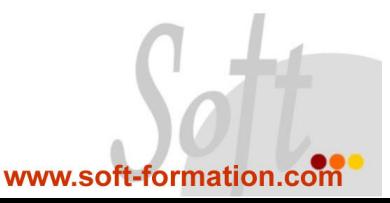